**Batch CHM TO DOC Converter Crack Download [Win/Mac] [Updated]**

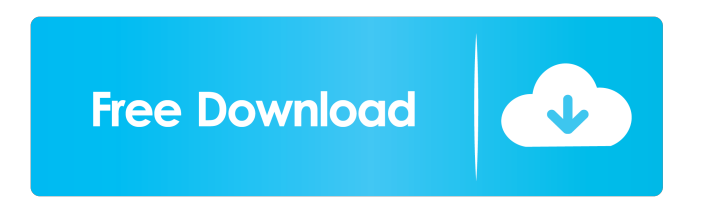

## **Batch CHM TO DOC Converter Crack + Free [Latest 2022]**

How to convert Batch CHM TO DOC Converter Cracked Accounts? Batch CHM to DOC converter has a user friendly interface. It's very easy to use and quick to learn. The developer has carefully put efforts to make the program as easy to use as possible. So, there is no need to spend your valuable time on reading the manual and configure each and every setting one by one. Let's see how to convert batch CHM to DOC converter. Install Open your command prompt window. Browse to the folder that contains the batch CHM to DOC converter application files. Execute the following command to install the program. C:\Program Files (x86)\CHMtoDOC\CHMtoDOC.exe /S /i C:\Program Files (x86)\CHMtoDOC\CHMtoDOC.exe Select a destination folder to save the conversion results to. Execute the following command. C:\Program Files (x86)\CHMtoDOC\CHMtoDOC.exe /s /d "C:\Program Files (x86)\CHMtoDOC\CHMtoDOC\_output" Enter the number of files you want to convert. Enter the path to the file or folder containing them. Convert batch CHM to DOC converter program Execute the following command. C:\Program Files (x86)\CHMtoDOC\CHMtoDOC.exe /i C:\Program Files (x86)\CHMtoDOC\CHMtoDOC.exe /o "C:\Program Files (x86)\CHMtoDOC\CHMtoDOC\_output" The batch CHM to DOC converter software will detect all the files in the defined path and you can choose how many files you want to convert at the same time. The conversion will start and you can have a look to the process status on the "Progress" tab. Once the conversion process is completed, you can click on the "Close" button. Next, click on "Close" button on "Application Options" to leave the program. You can do the same for each file or folder. That's it. Quick Tips: Execute the following command to uninstall the Batch CHM to DOC converter program. C:\Program Files (x86)\

## **Batch CHM TO DOC Converter Keygen For (LifeTime)**

Batch CHM TO DOC Converter Download With Full Crack is a powerful software to batch convert CHM help files to DOC format. The program is simple to use, since you simply need to select the input folder containing the help files, define the output folder, the output file name, choose the source file format and define the conversion settings. Unfortunately, there aren't many options and, since it's a batch converter, the chance to create a custom conversion profile is missing, which is a pity for the users that want to customize the conversion process for their needs. Nonetheless, the program is really powerful and it shows results every time. The program supports the following formats: DOC, XPS, CHM and WMZ. Moreover, it doesn't require users to know any external program, so you don't need to install any Microsoft Office suite, just as it has been designed for those people that don't know how to create a conversion profile and the needs of people that just want to save a lot of time. CHMTODOC: Convert CHM to DOC Windows XPS to DOC Windows to DOC XPS to DOC Requirements: The installation package includes the file CHMTODOC.exe, which is the main application that performs the conversion. Batch CHM to PDF Converter is a Windows application developed to batch convert CHM help files to PDF format. The program itself can be divided in two separate modules, providing you with two options to chose from: Batch CHM to PDF Converter - as the name says, it's the main module, used to convert help files to PDF. When the program loads, you have the chance to select the input folder holding your CHM files or to choose the default path. This path usually contains the HTML Help 2 help files, but the program is smart enough to automatically find all the files of this type in the selected folder and processes them automatically. After selecting the folder, you can define the output path, the output name and the source file format. Once you're done with the settings, the program starts the conversion process and it usually produces PDF files that are perfect to be printed or sent as an attachment. You can always pause the conversion process if you want to save the work done, by selecting the action Pause before the program ends. Batch CHM to PDF Converter supports the following formats: DOC, XPS, CHM and WMZ. Moreover, the program is 1d6a3396d6

## **Batch CHM TO DOC Converter Crack + [Updated] 2022**

**What's New In?**

## **System Requirements:**

\*Note: While there is technically no Minimum System Requirements there are minimal specifications which make the game run quite well. Minimum: CPU: 3 GHz Pentium 4 or AMD Athlon X2 5000+ RAM: 512 MB VGA: 640x480 Mouse: USB DirectX: 9.0 or later Hard Drive: 1 GB OS: Windows XP SP2 or later Recommended: CPU: Intel Core 2 Duo T5500 @ 2.13GHz RAM:

<https://cotram.org/checklists/checklist.php?clid=18581>

<https://guapolocotattoo.it/wp-content/uploads/2022/06/daenphi.pdf>

<https://awinkiweb.com/l-h-pass-filter-crack-full-product-key/>

[https://jibonbook.com/upload/files/2022/06/ymQwzrQuVH4DFvCexaCk\\_07\\_5f4f85f26f073f58e90708a1e6201e3e\\_file.pdf](https://jibonbook.com/upload/files/2022/06/ymQwzrQuVH4DFvCexaCk_07_5f4f85f26f073f58e90708a1e6201e3e_file.pdf)

<https://kiralikofis.com/wealth-lab-developer-crack-serial-number-full-torrent-free-download-x64/?p=23245>

<https://zorzi917a9d.wixsite.com/chengmarcilac/post/couchbase-manager-crack>

<http://tuinfonavit.xyz/?p=1262>

<http://ethandesu.com/?p=1252>

[http://get2box.com/wp-content/uploads/2022/06/Nik\\_Collection.pdf](http://get2box.com/wp-content/uploads/2022/06/Nik_Collection.pdf)

<https://bryophyteportal.org/portal/checklists/checklist.php?clid=11179>

<https://longitude123.net/wp-content/uploads/2022/06/ualmali.pdf>

<http://www.danielecagnazzo.com/?p=6511>

<http://www.superlisten.dk/wp-content/uploads/2022/06/Pro2View.pdf>

<https://biokic4.rc.asu.edu/sandbox/portal/checklists/checklist.php?clid=6984>

<http://nextgenbioproducts.com/?p=4300>

<https://antiquesanddecor.org/wp-content/uploads/2022/06/hawlemot.pdf>

[https://myinfancy.com/upload/files/2022/06/ar46lfLWOE3UVkdcUgRS\\_07\\_964b2eb711ccea84117657bf9877324f\\_file.pdf](https://myinfancy.com/upload/files/2022/06/ar46lfLWOE3UVkdcUgRS_07_964b2eb711ccea84117657bf9877324f_file.pdf)

<http://www.almawomenboutique.com/?p=13062>

<https://autocracymachinery.com/perfect-print-professional-crack-april-2022/>

<https://surprisemenow.com/rebrandly-for-firefox-crack-keygen-full-version-x64-latest/>